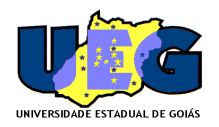

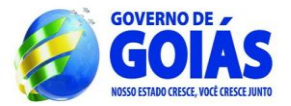

## **REABERTURA DAS INSCRIÇÕES**

A Presidente da Comissão Especial do Processo Seletivo Simplificado da Unidade Universitária de Goiânia – ESEFFEGO publica a **REABERTURA DAS INSCRIÇÕES** mediante novo **CRONOGRAMA do Edital de Abertura n. 03/2014**  para Contratação Temporária de Servidor para o cargo de Auxiliar Administrativo mediante as condições estabelecidas em Edital:

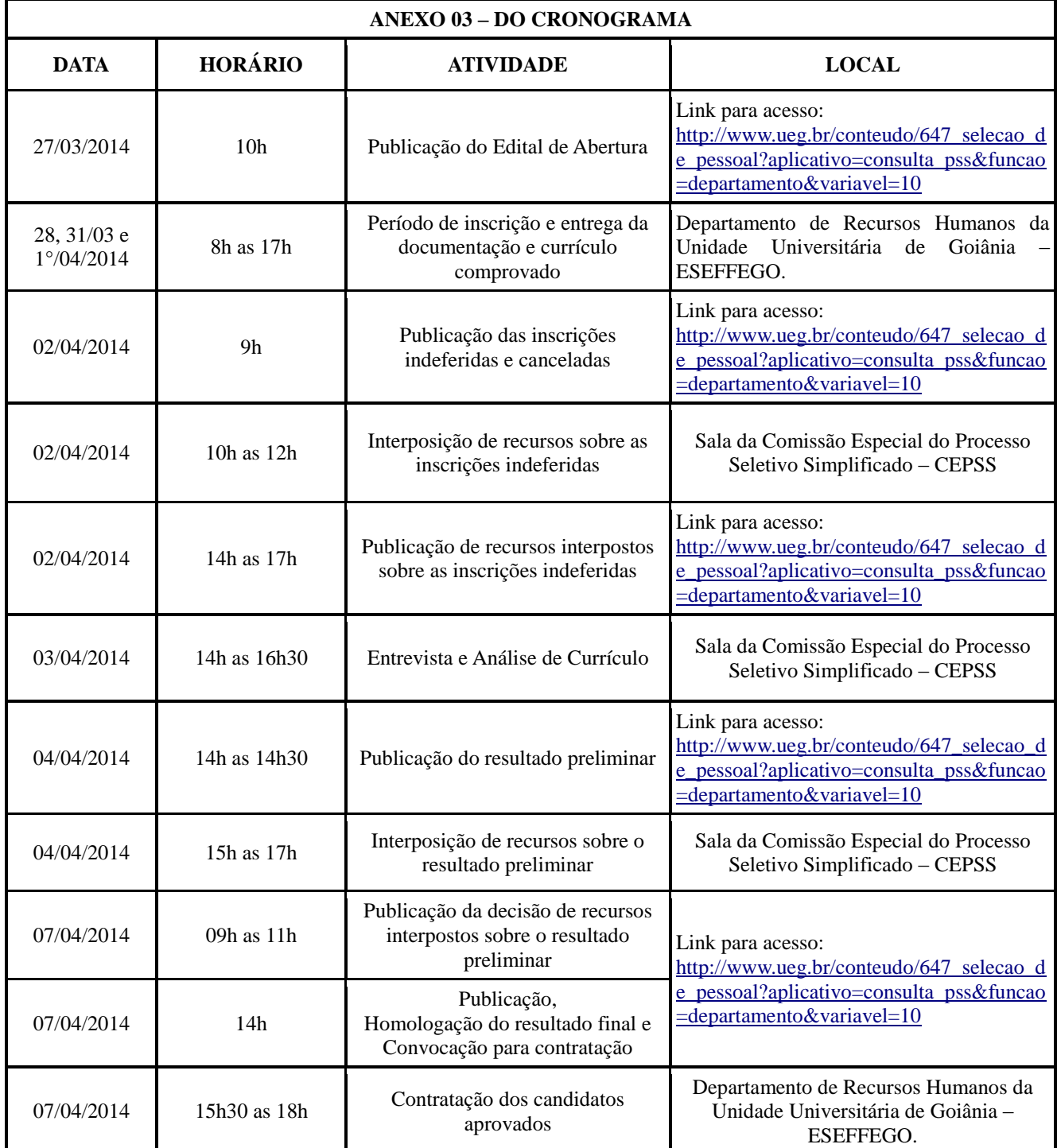